### The **while** Looping Structure

#### **Topics**

- □ The while Loop
- **Program Versatility** 
	- Sentinel Values and Priming Reads
- **D** Checking User Input Using a while Loop

#### Reading

Section 3.7

## Review: Repetition Structure

- A **repetition structure** allows the programmer to specify that an action is to be repeated while some condition remains true.
- There are three repetition structures in C, the **while** loop, the **for** loop, and the **do-while** loop.

## The while Repetition Structure

while ( *condition* )

*statement(s)*

}

{

The braces are not required if the loop body contains only a single statement. However, they are a good idea and are required by the 104 C Coding Standards.

### Example

}

```
while ( children > 0)
{
    children = children - 1 ;
    cookies = cookies * 2 ;
```
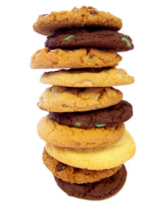

## Good Programming Practice

- Always place braces around the body of a while loop.
- Advantages:
	- Easier to read
	- Will not forget to add the braces if you go back and add a second statement to the loop body
	- **Less likely to make a semantic error**
- Indent the body of a while loop 3 to 5 spaces -be consistent!

## Another while Loop Example

- **Problem:** Write a program that calculates the average exam grade for a class of 10 students.
- What are the program inputs? ■ the exam grades
- What are the program outputs? the average exam grade

### The Pseudocode

#### $<sub>total</sub> = 0$ </sub> <grade\_counter> = 1

**While** (<grade\_counter> <= 10) **Display** "Enter a grade: " **Read** <grade>  $$ <grade\_counter> = <grade\_counter> + 1 **End\_while**  $\langle$  <average> =  $\langle$   $\langle$  total> / 10 **Display** "Class average is: ", <average>

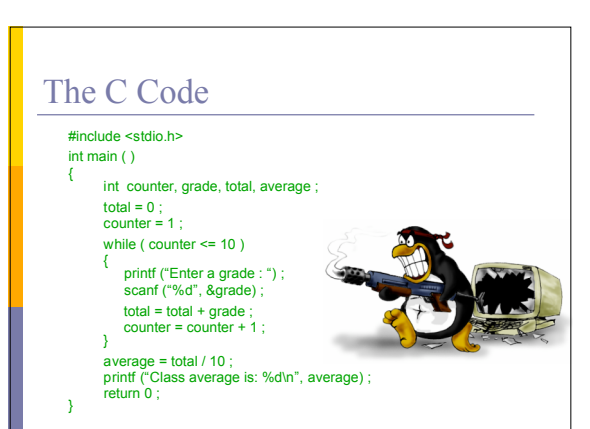

#### Versatile?

- How versatile is this program?
- $\Box$  It only works with class sizes of 10.
- □ We would like it to work with any class size.
- A better way :
	- Ask the user how many students are in the class. Use that number in the condition of the while loop and when computing the average.

#### New Pseudocode

 $<$ total $>$  = 0 <grade\_counter> = 1

**Display** "Enter the number of students: " **Read** <num\_students> **While** (<grade\_counter> <= **<num\_students>** ) **Display** "Enter a grade: " **Read** <grade>  $lt$ total> =  $lt$ total> +  $lt$ grade> <grade\_counter> = <grade\_counter> + 1 **End\_while** <average> = <total> / <num\_students> **Display** "Class average is: ", <average>

#### New C Code #include <stdio.h>

 $\int$  int main ( ) { int **numStudents**, counter, grade, total, average ; total = 0 ; counter = 1 ; printf ("Enter the number of students: ") ;<br>
scanf ("%d", &numStudents) {<br>
while ( counter <= **numStudents**) {<br>
printf ("Enter a grade : ") ;<br>
scanf ("%d", &grade) ; total = total + grade ; counter = counter + 1 ; } average = total / **numStudents** ; printf ("Class average is: %d\n", average) ; return 0 ;

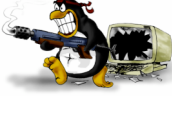

#### Why Bother to Make It Easier?

Why do we write programs?

■ So the user can perform some task

- **D** The more versatile the program, the more difficult it is to write. BUT it is more useable.
- $\Box$  The more complex the task, the more difficult it is to write. But that is often what a user needs.
- **Q** Always consider the user first.

### Using a Sentinel Value

- We could let the user keep entering grades and when he's done enter some special value that signals us that he's done.
- This special signal value is called a **sentinel value**.
- □ We have to make sure that the value we choose as the sentinel isn't a legal value. For example, we can't use 0 as the sentinel in our example as it is a legal value for an exam score.

### The Priming Read

- $\Box$  When we use a sentinel value to control a while loop, we have to get the first value from the user before we encounter the loop so that it will be tested and the loop can be entered.
- This is known as a **priming read**.
- $\Box$  We have to give significant thought to the initialization of variables, the sentinel value, and getting into the loop.

### New Pseudocode

 $<$ total $>$  = 0 <grade\_counter> = 1 **Display** "Enter a grade: " **Read** <grade> **While**  $\check{$  <grade>  $!= -1$  )  $$ <grade\_counter> = <grade\_counter> + 1 **Display** "Enter another grade: " **Read** <grade> **End\_while**  $\angle$ average> =  $\angle$ total> /  $\angle$ grade\_counter> **Display** "Class average is: ", <average>

## New C Code

#include <stdio.h> int main ( ) {

int counter, grade, total, average ;

total = 0 ;<br>counter = 1 ;<br>printf("Enter a grade: ") ;<br>scanf("%d", &grade) ;<br>while (grade != -1) {<br>total = total + grade ;<br>counter = counter + 1 ;<br>printf("Enter another grade: ") ;<br>scanf("%d", &grade) ;

average = total / **counter** ; printf ("Class average is: %d\n", average) ; return 0;

# Final "Clean" C Code #include <stdio.h>

int main ( ) int counter ; /\* counts number of grades entered \*/<br>int grade ; /\* individual grade<br>int total; /\* total of all grades \*/\*<br>int average ; /\* average grade \*/\* \*/\*

/\* Initializations \*/

total = 0 ; counter = 1 ;

{

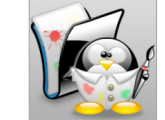

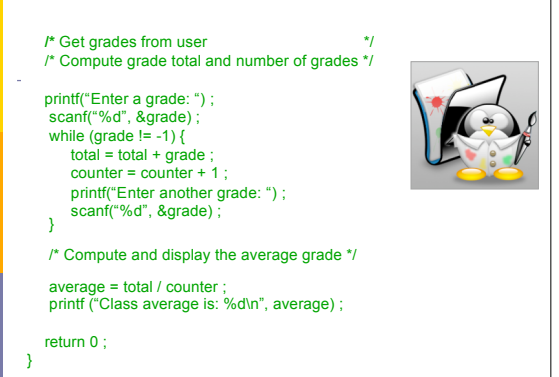

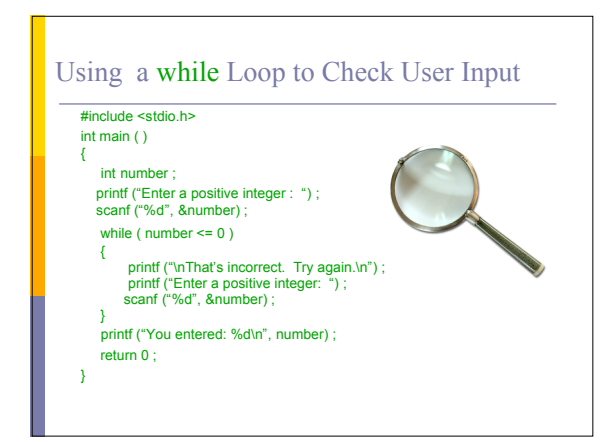